Herbstsemester 2014

# Beispiellösung für Serie 9

## Aufgabe 9.1

9.1a) Sei A eine  $n \times n$ -Matrix. Das Gleichungssystem  $Ax = b$  sei nicht für beliebige rechte Seiten lösbar. Daraus folgt

 $\sqrt{\phantom{a}}$  (i) det  $A=0$ , (ii) det  $A \neq 0$ .

**Lösung:** det  $A = 0$ , da das Gleichungssystem  $Ax = b$  im Fall det  $A \neq 0$  für beliebige rechte Seiten genau eine Lösung hat (siehe Buch, S. 63).

9.1b) Sei A eine  $n \times n$ -Matrix. Das homogene Gleichungssystem  $Ax = 0$  habe nur die triviale Lösung. Daraus folgt

(i) 
$$
\det A = 0
$$
,   
 (ii)  $\det A \neq 0$ .

**Lösung:**  $\det A \neq 0$ , siehe Buch, S. 63.

9.1c) Sei  $M$  eine orthogonale Matrix. Daraus folgt

 $\sqrt{\phantom{a}}$  (i) det  $M \neq 0$ , (ii) det  $M = 0$ ,  $\sqrt{ }$ (iii) det  $M = \pm 1$ .

**Lösung:** det  $M \neq 0$  und det  $M = \pm 1$  sind richtig. Weil orthogonale Matrizen regulär / invertierbar sind folgt det  $M \neq 0$ , und da  $M^{-1} = M^T$  bei orthogonalen Matrizen, folgt dass

$$
1 = \det I_n = \det(M^{-1}M) = \det(M^T M)^{\text{ Satz 3.6}} \det M^T \cdot \det M^{\text{ Satz 3.3}} \left( \det M \right)^2,
$$

also det  $M = \pm 1$ .

9.1d) Die LR-Zerlegung angewandt auf die Matrix A liefert die Rechtsdreiecksmatrix

$$
R = \begin{bmatrix} 1 & 0 & 2 & 1 \\ 0 & 2 & 1 & 3 \\ 0 & 0 & 5 & 2 \\ 0 & 0 & 0 & 6 \end{bmatrix}.
$$

Daraus folgt det  $A = 60$ .

(i) Richtig.  $\sqrt{ }$ (ii) Falsch.

**Lösung:** Die Aussage ist falsch. Gemäss der LR-Zerlegung haben wir  $PA = LR$ . Da die Matrix L Einsen in der Diagonalen hat und eine Dreiecksmatrix ist, folgt det  $L = 1$  (Lemma 3.2). Die Matrix P ist orthogonal, dann det  $P = \pm 1$  (siehe Aufgabe 9.1c)). Aus Satz 3.6 folgt

$$
\det P \det A = \det L \det R ,
$$

und daraus (siehe auch Satz 3.9):

$$
\det A = (\det P)^{-1} \cdot \det L \cdot \det R = (\pm 1) \cdot \det R \cdot 1 = \pm 60.
$$

9.1e) Berechnen Sie die Determinante der Koeffizientenmatrix A im folgenden Gleichungssystem  $Ax =$ b:

$$
\begin{array}{rcl}\n-x_1 & + & x_2 & = & 2 \\
\alpha x_1 & + & 2x_2 & = & 1\n\end{array}
$$

(i) 
$$
\det A = -\frac{1}{\alpha + 2}
$$
, (ii)  $\det A = \alpha + 2$ , (iii)  $\det A = -\alpha - 2$ .

Lösung:  $A = \begin{bmatrix} -1 & 1 \\ 0 & 2 \end{bmatrix}$  $\alpha$  2  $\Big]$ , damit det  $A = -1 \cdot 2 - \alpha \cdot 1 = -2 - \alpha$  (siehe Buch, Gleichung (3.1) Seite 51).

9.1f) Die Lösungsmenge des linearen Gleichungssystemes aus Aufgabe 9.1e)

$$
\begin{array}{rcl}\n-x_1 & + & x_2 & = & 2 \\
\alpha x_1 & + & 2x_2 & = & 1\n\end{array}
$$

ist für  $\alpha = -2$ :

 $\sqrt{\phantom{a}}$  (i) die leere Menge, (iii)  $x_1 = t - 2$ ,  $x_2 = t$ ,  $\forall t \in \mathbb{R}$ .

(ii)  $x_1 = -3/4$ ,  $x_2 = 5/4$ ,

#### Lösung:

$$
\begin{array}{lll}\n\text{Das System} & -x_1 + x_2 = 2 & -x_1 + x_2 = 2 \\
& -2x_1 + 2x_2 = 1 & \rightarrow & -x_1 + x_2 = 1/2 & \text{hat keine Lösung.}\n\end{array}
$$

### Aufgabe 9.2 [Prüfungsaufgabe, Frühling 07]

Gegeben sei die Matrix

$$
A = \left[ \begin{array}{rrrrr} a & 0 & 0 & 0 & 0 & 0 \\ 1 & -2 & 0 & -1 & 0 & 0 \\ 2 & b & 0 & 3 & 0 & 0 \\ 0 & 7 & 1 & -2 & 0 & 0 \\ -1 & 4 & 0 & 7 & -1 & c \\ 5 & 1 & d & 4 & 1 & 2 \end{array} \right]
$$

.

*Hinweis:* Wenden Sie nicht direkt das Gaussverfahren an, sondern nutzen Sie die Struktur der Matrix aus (stand nicht in der Prüfung).

Lösung: Wir betrachten im Folgenden

$$
A^{\top} = \begin{bmatrix} a & 1 & 2 & 0 & -1 & 5 \\ 0 & -2 & b & 7 & 4 & 1 \\ 0 & 0 & 0 & 1 & 0 & d \\ 0 & -1 & 3 & -2 & 7 & 4 \\ 0 & 0 & 0 & 0 & -1 & 1 \\ 0 & 0 & 0 & 0 & c & 2 \end{bmatrix}
$$

anstatt von A, da det  $A = \det A^{\top}$  und können somit Lemma 3.7 vom Buch anwenden. Eine analoge Aussage von Lemma 3.7 gilt auch für untere Blockdiagonalmatrizen (da det  $A = \det A^{\top}$ ). Erste Variante: aus Lemma 3.7 vom Buch, wissen wir, dass für quadratische Matrizen der Gestalt

$$
M=\left[\begin{array}{cc} A & B \\ 0 & C \end{array}\right]
$$

gilt: det  $M = \det A \cdot \det C$ . Dies kann man natürlich rekursiv anwenden. Zerlege

$$
A^{\top} = \begin{bmatrix} a & B \\ 0 & C \end{bmatrix}, \text{ wobei } C = \begin{bmatrix} D & E \\ 0 & F \end{bmatrix}, \text{ mit}
$$
\n
$$
D = \begin{bmatrix} -2 & b & 7 \\ 0 & 0 & 1 \\ -1 & 3 & -2 \end{bmatrix}, F = \begin{bmatrix} -1 & 1 \\ c & 2 \end{bmatrix}.
$$

Es gilt also

det 
$$
A = \det A^{\top} = a \cdot \det C = a \cdot \det D \cdot \det F
$$
  
\n
$$
= a \cdot (-1) \cdot \begin{vmatrix} -2 & b \\ -1 & 3 \end{vmatrix} \cdot \begin{vmatrix} -1 & 1 \\ c & 2 \end{vmatrix}
$$
\n
$$
= a(-1)(-6+b)(-2-c) = a(b-6)(c+2)
$$

$$
\det A = \det A^{\top} = \begin{vmatrix} a & 1 & 2 & 0 & -1 & 5 \\ 0 & -2 & b & 7 & 4 & 1 \\ 0 & 0 & 0 & 1 & 0 & d \\ 0 & -1 & 3 & -2 & 7 & 4 \\ 0 & 0 & 0 & 0 & -1 & 1 \\ 0 & 0 & 0 & 0 & -1 & 1 \\ 0 & 0 & 0 & 0 & c & 2 \end{vmatrix} = (-1) \cdot \begin{vmatrix} a & 1 & 2 & 0 & -1 & 5 \\ 0 & -1 & 3 & -2 & 7 & 4 \\ 0 & 0 & 0 & 1 & 0 & d \\ 0 & 0 & 0 & 0 & c & 2 \\ 0 & 0 & 0 & 0 & 0 & 0 & c & 2 \\ 0 & 0 & 0 & 1 & 0 & d \\ 0 & 0 & 0 & 0 & -1 & 1 \\ 0 & 0 & 0 & 0 & 0 & c & 2 \end{vmatrix} = (-1)^{2} \cdot \begin{vmatrix} a & 1 & 2 & 0 & -1 & 5 \\ 0 & -1 & 3 & -2 & 7 & 4 \\ 0 & 0 & 0 & 0 & 0 & c & 2 \\ 0 & 0 & 0 & 0 & 1 & 0 & d \\ 0 & 0 & 0 & 0 & 0 & 0 & 0 \\ 0 & 0 & 0 & 0 & 0 & 0 & 0 \\ 0 & 0 & 0 & 0 & 0 & 0 & 0 \\ 0 & 0 & 0 & 0 & 0 & 0 & 0 \\ 0 & 0 & 0 & 0 & 0 & 0 & 0 \end{vmatrix}
$$

$$
= (-1)^{2} \cdot \begin{vmatrix} a & 1 & 2 & 0 & -1 & 5 \\ 0 & -1 & 3 & -2 & 7 & 4 \\ 0 & -1 & 3 & -2 & 7 & 4 \\ 0 & 0 & 0 & 0 & 0 & 0 \\ 0 & 0 & 0 & 0 & 0 & 1 \\ 0 & 0 & 0 & 0 & 0 & 0 \\ 0 & 0 & 0 & 0 & 0 & 0 \\ 0 & 0 & 0 & 0 & 0 & 0 & 0 \end{vmatrix}
$$

$$
= (-1)^{2} \cdot a \cdot (-1) \cdot (b - 6) \cdot 1 \cdot (-1) \cdot (c + 2) = a(b - 6)(c + 2)
$$

wie erwartet.

9.2b) Für welche Werte der Parameter  $a, b, c, d$  ist die Matrix A singulär?

**Lösung:** A ist singular, genau dann wenn  $\det(A) = 0$ . Damit ist die Matrix singular, falls:

- $a = 0; b, c, d$  beliebig.
- $b = 6$ ; a, c, d beliebig.
- $c = -2$ ; a, b, d beliebig.

Insbesondere der Fall  $a = 0$  ist offensichtlich, da dann alle Einträge der ersten Zeile von A Null sind.

## Aufgabe 9.3 Polynomfit der Runge-Funktion

Die Runge-Funktion ist definiert als:

$$
f(x) := \frac{1}{1 + x^2} \,. \tag{9.3.1}
$$

Wir wollen diese Funktion auf dem Interval  $[-5, 5]$  mit einem Polynom  $P_n(x)$  von Grad n approximieren. Wir fordern, dass  $P_n$  die Funktion f an m gleichmässig in  $[-5, 5]$  verteilten Punkten  $x_i$  möglichst gut approximiert und schreiben dies als lineares Ausgleichsproblem der Form

<span id="page-3-0"></span>
$$
Ac = b,\tag{9.3.2}
$$

wobei c die  $n + 1$  Koeffizienten des Polynoms  $P_n$  sind.

9.3a) Bestimmen Sie die Matrix A und die rechte Seite b.

**Lösung:** Ein Polynom vom Grad  $n$  hat die allgemeine Form

$$
P_n(x) = \sum_{i=0}^{n} a_i x^i
$$
 (9.3.3)

wobei die Koeffizienten  $\{a_i\}_{i=0}^n$  die Unbekannten sind. Es soll möglichst genau gelten, dass

$$
P_n(x_i) = f(x_i), \quad i = 1, \ldots, m.
$$

Wir können das wie folgt in Matrix-Form schreiben:

$$
\underbrace{\begin{bmatrix} 1 & x_1 & \cdots & x_1^n \\ \vdots & & \vdots \\ 1 & x_m & \cdots & x_m^n \end{bmatrix}}_{A} \underbrace{\begin{bmatrix} a_0 \\ \vdots \\ a_n \end{bmatrix}}_{c} = \underbrace{\begin{bmatrix} f(x_1) \\ \vdots \\ f(x_m) \end{bmatrix}}_{b} .
$$
\n(9.3.4)

9.3b) Lösen Sie das lineare Ausgleichsproblem mit Hilfe der  $QR$ -Zerlegung von A. (Beschreiben und begründen Sie das Vorgehen.)

**Lösung:** Mit  $A = QR$  finden wir:

$$
||r||_2^2 = ||Ac - b||_2^2
$$
  
=  $||QRc - QQ^Tb||_2^2$   
=  $||Q(Rc - Q^Tb)||_2^2$   
=  $||Rc - Q^Tb||_2^2$   
=  $||R_0c - d_0||_2^2 + ||d_1||_2^2$ , (9.3.5)

wobei wir die Matrix R und den Vektor  $d = Q^T b$  wie folgt aufgeteilt haben:

$$
R = \begin{bmatrix} R_0 \\ 0 \end{bmatrix}, \quad R_0 \in \mathbb{R}^{(n+1)\times(n+1)}, \quad d = \begin{bmatrix} d_0 \\ d_1 \end{bmatrix}, \quad d_0 \in \mathbb{R}^{n+1}
$$

Dann lösen wir das lineare System  $R_0c = d_0$ .

9.3c) Ergänzen Sie die MATLAB Funktion runge lstsq.m die die Lösung vom Ausgleichsproblem [\(9.3.2\)](#page-3-0) für beliebige m und n mit  $m \geq n+1$  berechnet. Mit Hilfe der Funktion runge diff degrees.m, plotten Sie anschliessend die Lösung für Grad  $2 \le n \le 13$  und  $m = 20$ .

**Lösung:** Der folgende Code berechnet die Lösung für beliebige m und n. Die Lösungen für  $2 \le n \le 13$ sind in Abbildung [9.1](#page-5-0) dargestellt.

```
_1 function c = \text{runge\_lstsq(m,n)}2 \mid \textbf{if} \quad (n+1) > m\left\{\right. \right. \left.\right. error ('Error: it must hold m>=n+1');
4 end
5
6 a = -5;7 \mid b = 5;\mathbf{s} \mathbf{x} = linspace (a, b, m)';
9
_{10} f = \theta(x)(1./(1. + x.^2));
```

```
11 b = f(x);
12 A = zeros (m, n+1);
13
14 for i=1:n+115 A(:,i) = x.^(i-1);16 end
17
18 | % Compute the QR-decomposition of A
_{19} [Q, R] = qr (A);
20
21 % Find the best approximation x
22 d = Q' *b;
R0 = R(1:n+1,1:n+1);d0 = d(1:n+1,1);\begin{array}{|c|c|c|c|c|}\n\hline\n\text{25} & \text{c} = \text{R0}\ddot{0};\n\hline\n\end{array}26
27 return;
```
<span id="page-5-0"></span>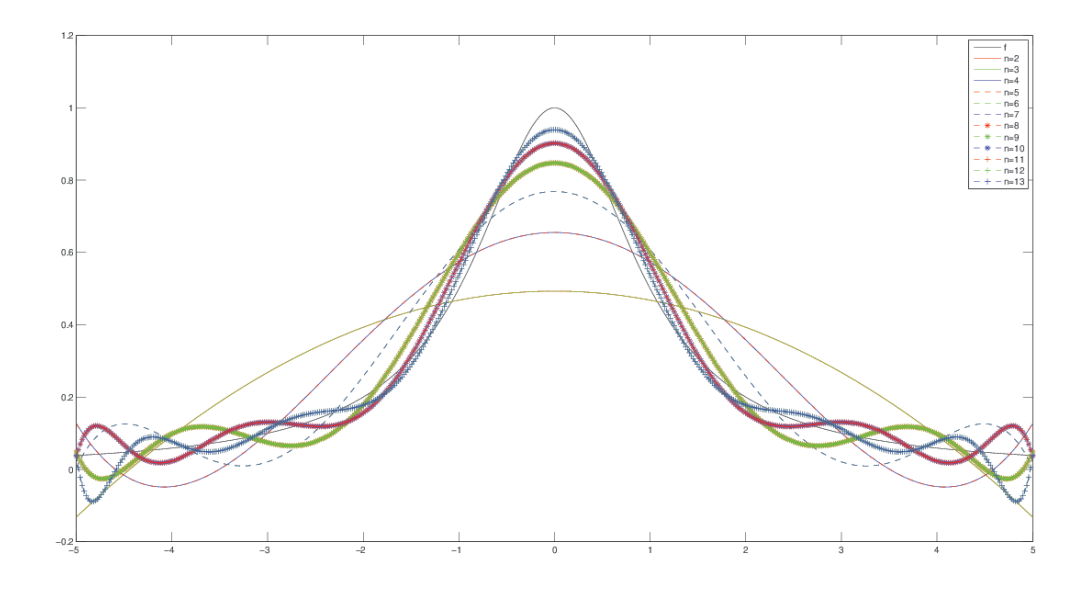

Abbildung 9.1: Lösungen für  $m = 20$  und  $2 \le n \le 13$ .

# Aufgabe 9.4

**9.4a**) Zu den Zeiten  $t_i$ ,  $i = 1, \ldots, 10$ , werden für die physikalische Grösse  $f(t)$  die Messwerte  $f_i$ beobachtet:

$$
\begin{array}{c|ccccccccc}\n t_i & 0.1 & 0.2 & 0.3 & 0.4 & 0.5 & 0.6 & 0.7 & 0.8 & 0.9 & 1.0 \\
 \hline\n f_i & 100 & 34 & 17 & 12 & 9 & 6 & 5 & 4 & 4 & 2\n\end{array}
$$

Wir setzen die unbekannte Funktion  $f(t)$  als Linearkombination an der bekannten Funktionen  $\phi_i(t)$ ,  $j =$  $1, \ldots, 4$ , wobei

$$
\phi_1(t) = \frac{1}{t}, \ \phi_2(t) = \frac{1}{t^2}, \ \phi_3(t) = e^{-(t-1)}, \ \phi_4(t) = e^{-2(t-1)}, \ \text{also } f(t) = \sum_{j=1}^4 \gamma_j \phi_j(t).
$$

Bestimmen Sie die Koeffizienten  $\gamma_j$  der Linearkombination so, dass

$$
\sum_{i=1}^{10} [f(t_i) - f_i]^2
$$
 minimal wird.

Lösen Sie dieses Ausgleichsproblem mit MATLAB. Bilden Sie die Gauss'schen Normalgleichungen, und lösen Sie diese mit der LR–Zerlegung, d.h. durch Linksdivision.

#### Lösung:

$$
f(t_i) = \sum_{j=1}^4 \gamma_j \phi_j(t_i), \text{ wobei } \phi_1(t) = \frac{1}{t}, \phi_2(t) = \frac{1}{t^2}, \phi_3(t) = e^{-(t-1)}, \phi_4(t) = e^{-2(t-1)}.
$$
  
Ziel: minimiere  $\left\| \begin{bmatrix} f(t_1) \\ \vdots \\ f(t_{10}) \end{bmatrix} - \begin{bmatrix} f_1 \\ \vdots \\ f_{10} \end{bmatrix} \right\|_2.$   
Fehlergleichung:  $Ax - \mathbf{f} = \mathbf{r}$ :

$$
\left[\begin{array}{ccc} \frac{1}{t_1} & \frac{1}{t_1^2} & e^{-(t_1-1)} & e^{-2(t_1-1)} \\ \vdots & \vdots & \vdots & \vdots \\ \frac{1}{t_{10}} & \frac{1}{t_{10}^2} & e^{-(t_{10}-1)} & e^{-2(t_{10}-1)} \end{array}\right] \left[\begin{array}{c} \gamma_1 \\ \gamma_2 \\ \gamma_3 \\ \gamma_4 \end{array}\right] - \left[\begin{array}{c} f_1 \\ \vdots \\ f_{10} \end{array}\right] = \mathbf{r}
$$

$$
=:A
$$

Löse die Normalgleichungen  $A^{\top}Ax = A^{\top}f$  mit MATLAB:

```
_1 format long;
2 clear A
3 \mid t=[0.1:0.1:1]'; f=[100 34 17 12 9 6 5 4 4 2]';
4 |A=[1./t 1./t.^2 exp(-(t-1)) exp(-2*(t-1))];
5
6 \frac{1}{2}Normalgleichungen A' *A x = A' *f7 \left\{ \frac{1}{6} LR - Zerlegung von A' * A \right\}\mathbf{B} [L, U, P] = \mathbf{u}(A' * A);9 %Loese die Normalgleichungen mit Hilfe von L,U und P
10 c=P \star (A' \star f);
11 y=L\c;
12 \mid x=U \setminus y
```
Dies ergibt die Lösung:

```
x =4.059115646965286
   0.614035171352460
  -2.531459328992872
   0.705759979941016
```
## 9.4b) Lösen Sie das Ausgleichsproblem nochmals mit Hilfe des QR-Zerlegungs-Zugangs in MATLAB.

# Lösung:

Wir lösen das Ausgleichsproblem mit der QR-Zerlegung (siehe Algorithmus auf Seite 113 im Buch):

 $\frac{1}{2}$   $[Q, R] = qr(A)$ ;  $\frac{1}{2}$   $\frac{1}{2}$  $2 \mid d=Q' \star f;$  $3 | xqr=R(1:4,1:4) \ddot{\otimes} (1:4)$ 

Dies ergibt die Lösung:

xqr = 4.059115646965547 0.614035171352443 -2.531459328993027 0.705759979940927

9.4c) Ermitteln Sie, ab welcher Stelle sich a) von b) unterscheidet. *Hinweis:* Verwenden Sie den MATLAB-Befehl format long.

Lösung: Die Lösungen in a) und b) unterscheiden sich ab der 12. Dezimale. Für grössere Probleme ist der Unterschied aber viel deutlicher!